# **MOOVI** Rozkład jazdy i mapa linii dla: autobus 74

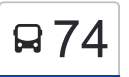

## R74 Wyścigowa - Tatrzańskie [Wyświetl Wersję Na Przeglądarkę](https://moovitapp.com/index/pl/transport_publiczny-line-Wy%C5%9Bcigowa_Tatrza%C5%84skie-Bydgoszcz___Toru%C5%84-3815-1110803-713933-0?utm_source=line_pdf&utm_medium=organic&utm_term=Wy%C5%9Bcigowa%20-%20Tatrza%C5%84skie)

autobus 74, linia (Wyścigowa - Tatrzańskie), posiada 5 tras. W dni robocze kursuje: (1) Fordońska - Wyszogrodzka→Tatrzańskie: 04:04 - 13:18(2) Fordońska - Wyścigowa→Tatrzańskie: 06:15(3) Tatrzańskie→Fordońska - Wyścigowa: 08:45 - 22:51(4) Tatrzańskie→Wyścigowa: 04:17 - 22:32(5) Wyścigowa→Tatrzańskie: 04:49 - 23:06 Skorzystaj z aplikacji Moovit, aby znaleźć najbliższy przystanek oraz czas przyjazdu najbliższego środka transportu dla: autobus 74.

### **Kierunek: Fordońska - Wyszogrodzka→Tatrzańskie**

10 przystanków [WYŚWIETL ROZKŁAD JAZDY LINII](https://moovitapp.com/bydgoszcz___toru%C5%84-3815/lines/74/713933/4280053/pl?ref=2&poiType=line&customerId=4908&af_sub8=%2Findex%2Fpl%2Fline-pdf-Bydgoszcz___Toru%25C5%2584-3815-1110803-713933&utm_source=line_pdf&utm_medium=organic&utm_term=Wy%C5%9Bcigowa%20-%20Tatrza%C5%84skie)

Fordońska - Wyszogrodzka

Dworzec Fordon

Brzechwy - Szelburg Zarembiny

Bajka

Skarżyńskiego - Kwiatkowskiego

Skarżyńskiego - Twardzickiego

Pelplińska - Targowisko

Pelplińska - Taterników

Pelplińska - Jarużyńska

**Tatrzańskie** 

**Rozkład jazdy dla: autobus 74** Rozkład jazdy dla Fordońska - Wyszogrodzka→Tatrzańskie

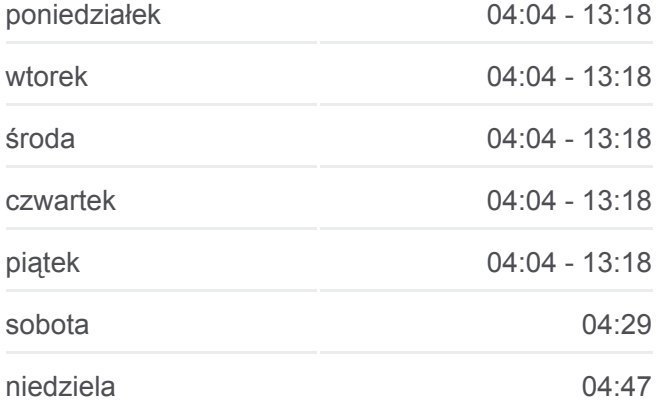

#### **Informacja o: autobus 74**

**Kierunek:** Fordońska - Wyszogrodzka→Tatrzańskie **Przystanki:** 10 **Długość trwania przejazdu:** 10 min **Podsumowanie linii:**

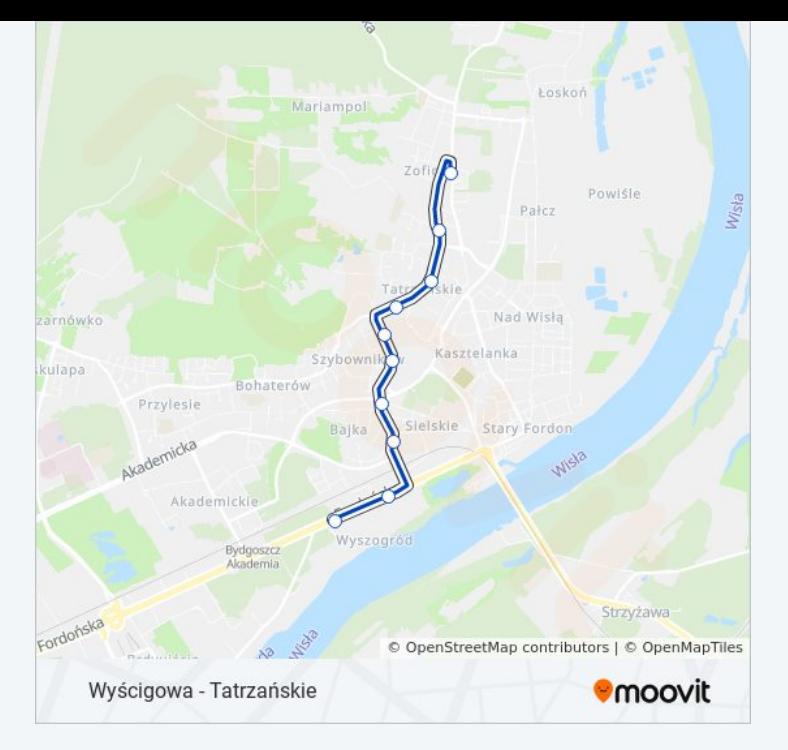

#### **Kierunek: Fordońska - Wyścigowa→Tatrzańskie**

22 przystanków [WYŚWIETL ROZKŁAD JAZDY LINII](https://moovitapp.com/bydgoszcz___toru%C5%84-3815/lines/74/713933/3511763/pl?ref=2&poiType=line&customerId=4908&af_sub8=%2Findex%2Fpl%2Fline-pdf-Bydgoszcz___Toru%25C5%2584-3815-1110803-713933&utm_source=line_pdf&utm_medium=organic&utm_term=Wy%C5%9Bcigowa%20-%20Tatrza%C5%84skie)

Fordońska - Wyścigowa

Dworzec Wschód

- Fordońska Kapliczna
- Fordońska Sochaczewska

Fordońska - Wiślana

Skandynawska - Ikea

Więcka - Łowicka

Łowicka - Szkoła

Tor Regatowy

Witebska - Wschodnia

Brdyujście

Wyszogrodzka - Opalowa

Fordońska - Wyszogrodzka

Dworzec Fordon

Brzechwy - Szelburg Zarembiny

Bajka

Skarżyńskiego - Kwiatkowskiego

Skarżyńskiego - Twardzickiego

**Rozkład jazdy dla: autobus 74** Rozkład jazdy dla Fordońska - Wyścigowa→Tatrzańskie

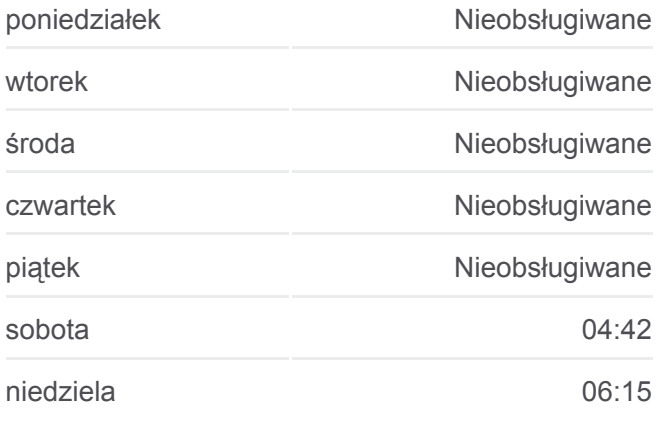

**Informacja o: autobus 74 Kierunek:** Fordońska - Wyścigowa→Tatrzańskie **Przystanki:** 22 **Długość trwania przejazdu:** 24 min **Podsumowanie linii:**

Pelplińska - Targowisko

Pelplińska - Taterników

Pelplińska - Jarużyńska

**Tatrzańskie** 

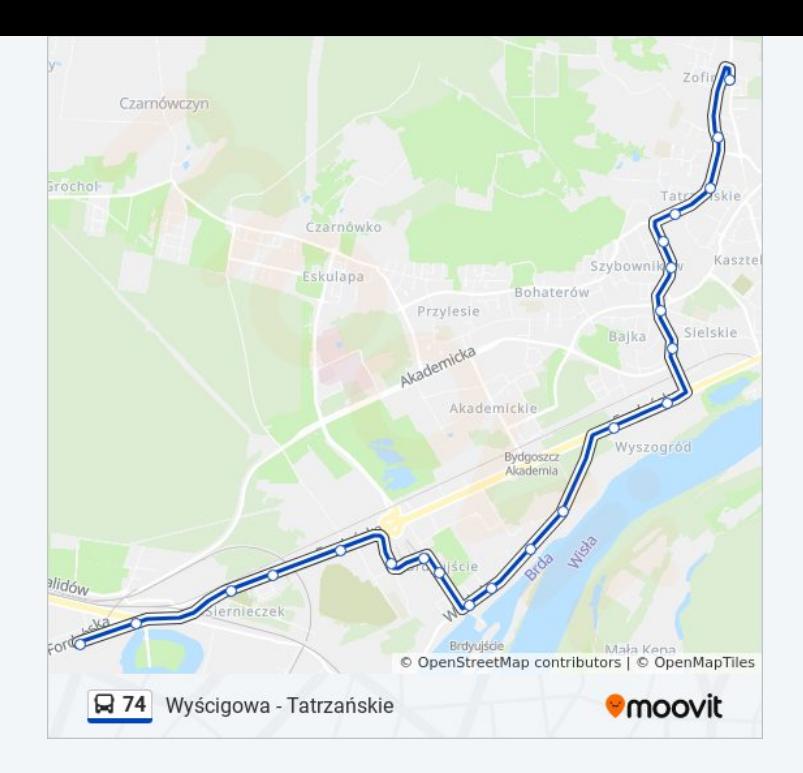

#### **Kierunek: Tatrzańskie→Fordońska - Wyścigowa**

22 przystanków [WYŚWIETL ROZKŁAD JAZDY LINII](https://moovitapp.com/bydgoszcz___toru%C5%84-3815/lines/74/713933/3511767/pl?ref=2&poiType=line&customerId=4908&af_sub8=%2Findex%2Fpl%2Fline-pdf-Bydgoszcz___Toru%25C5%2584-3815-1110803-713933&utm_source=line_pdf&utm_medium=organic&utm_term=Wy%C5%9Bcigowa%20-%20Tatrza%C5%84skie)

**Tatrzańskie** 

Pelplińska - Jarużyńska

Pelplińska - Taterników

Pelplińska - Targowisko

Skarżyńskiego - Twardzickiego

Bajka

Brzechwy - Szafirowa

Brzechwy - Szelburg Zarembiny

Dworzec Fordon

Fordońska - Wyszogrodzka

Wyszogrodzka - Opalowa

Brdyujście

Witebska - Wschodnia

Tor Regatowy

Łowicka - Szkoła

Więcka - Łowicka

Skandynawska - Ikea

Fordońska - Wiślana

**Rozkład jazdy dla: autobus 74**

Rozkład jazdy dla Tatrzańskie→Fordońska - Wyścigowa

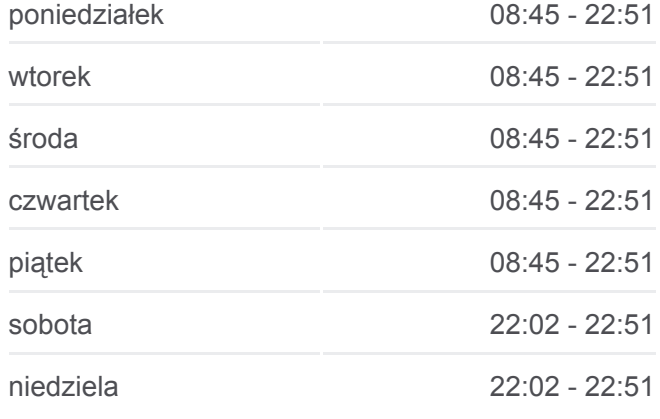

#### **Informacja o: autobus 74**

**Kierunek:** Tatrzańskie→Fordońska - Wyścigowa **Przystanki:** 22 **Długość trwania przejazdu:** 25 min **Podsumowanie linii:**

Fordońska - Sochaczewska

Fordońska - Kapliczna

Dworzec Wschód

Fordońska - Wyścigowa

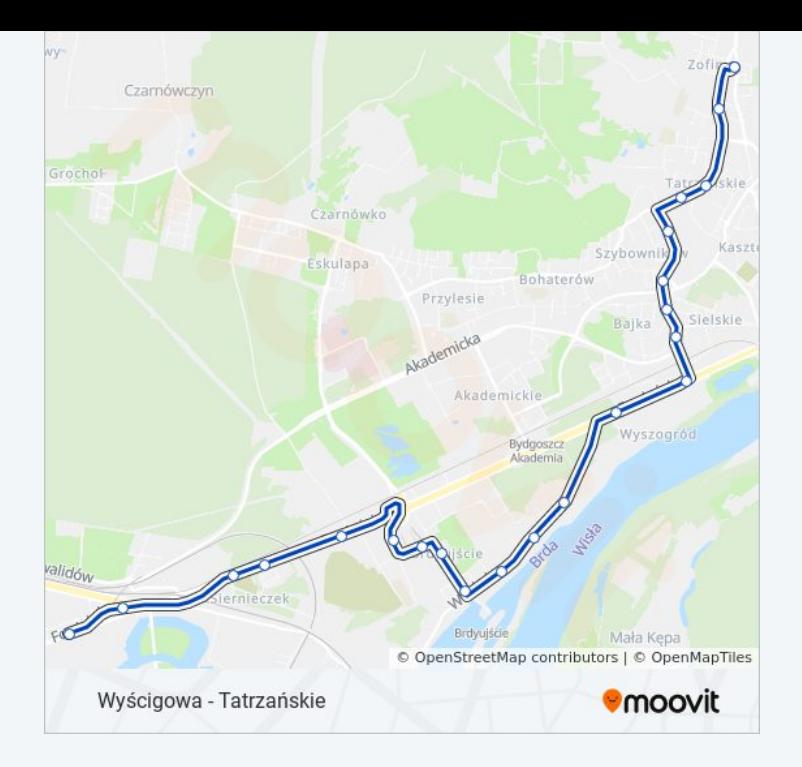

#### **Kierunek: Tatrzańskie→Wyścigowa**

22 przystanków [WYŚWIETL ROZKŁAD JAZDY LINII](https://moovitapp.com/bydgoszcz___toru%C5%84-3815/lines/74/713933/4287329/pl?ref=2&poiType=line&customerId=4908&af_sub8=%2Findex%2Fpl%2Fline-pdf-Bydgoszcz___Toru%25C5%2584-3815-1110803-713933&utm_source=line_pdf&utm_medium=organic&utm_term=Wy%C5%9Bcigowa%20-%20Tatrza%C5%84skie)

#### **Tatrzańskie**

Pelplińska - Jarużyńska

- Pelplińska Taterników
- Pelplińska Targowisko
- Skarżyńskiego Twardzickiego

Bajka

Brzechwy - Szafirowa

Brzechwy - Szelburg Zarembiny

Dworzec Fordon

Fordońska - Wyszogrodzka

Wyszogrodzka - Opalowa

Brdyujście

Witebska - Wschodnia

Tor Regatowy

Łowicka - Szkoła

Więcka - Łowicka

Skandynawska - Ikea

Fordońska - Wiślana

### **Rozkład jazdy dla: autobus 74**

Rozkład jazdy dla Tatrzańskie→Wyścigowa

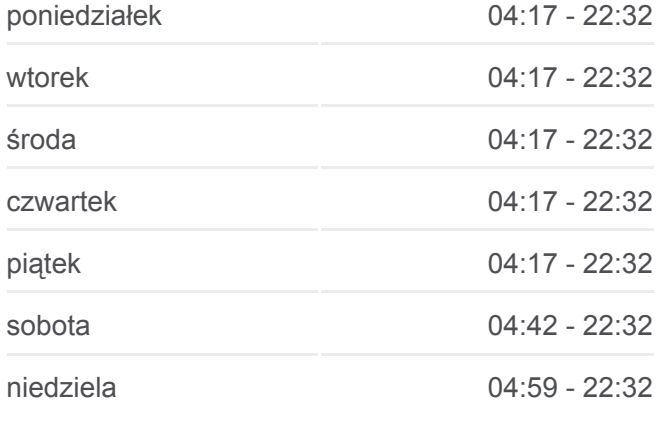

#### **Informacja o: autobus 74**

**Kierunek:** Tatrzańskie→Wyścigowa **Przystanki:** 22 **Długość trwania przejazdu:** 27 min **Podsumowanie linii:**

Fordońska - Sochaczewska

Fordońska - Kapliczna

Dworzec Wschód

Wyścigowa

# Czarnówczyn skulapa Bohstoró Przylesie emicka Akademick Brdyuj © OpenStreetMap contributors | © OpenMapTiles **Omoovit** Wyścigowa - Tatrzańskie

#### **Kierunek: Wyścigowa→Tatrzańskie**

23 przystanków [WYŚWIETL ROZKŁAD JAZDY LINII](https://moovitapp.com/bydgoszcz___toru%C5%84-3815/lines/74/713933/4287328/pl?ref=2&poiType=line&customerId=4908&af_sub8=%2Findex%2Fpl%2Fline-pdf-Bydgoszcz___Toru%25C5%2584-3815-1110803-713933&utm_source=line_pdf&utm_medium=organic&utm_term=Wy%C5%9Bcigowa%20-%20Tatrza%C5%84skie)

Wyścigowa

Fordońska - Wyścigowa

Dworzec Wschód

Fordońska - Kapliczna

Fordońska - Sochaczewska

Fordońska - Wiślana

Skandynawska - Ikea

Więcka - Łowicka

Łowicka - Szkoła

Tor Regatowy

Witebska - Wschodnia

Brdyujście

Wyszogrodzka - Opalowa

Fordońska - Wyszogrodzka

Dworzec Fordon

Brzechwy - Szelburg Zarembiny

Bajka

Skarżyńskiego - Kwiatkowskiego

#### **Rozkład jazdy dla: autobus 74** Rozkład jazdy dla Wyścigowa→Tatrzańskie

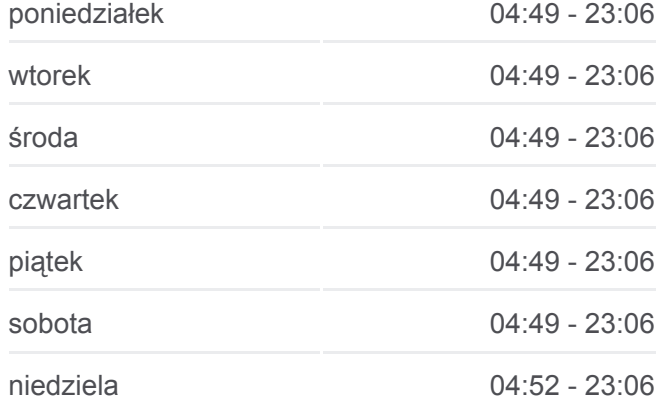

#### **Informacja o: autobus 74**

**Kierunek:** Wyścigowa→Tatrzańskie **Przystanki:** 23 **Długość trwania przejazdu:** 28 min **Podsumowanie linii:**

Skarżyńskiego - Twardzickiego

Pelplińska - Targowisko

Pelplińska - Taterników

Pelplińska - Jarużyńska

**Tatrzańskie** 

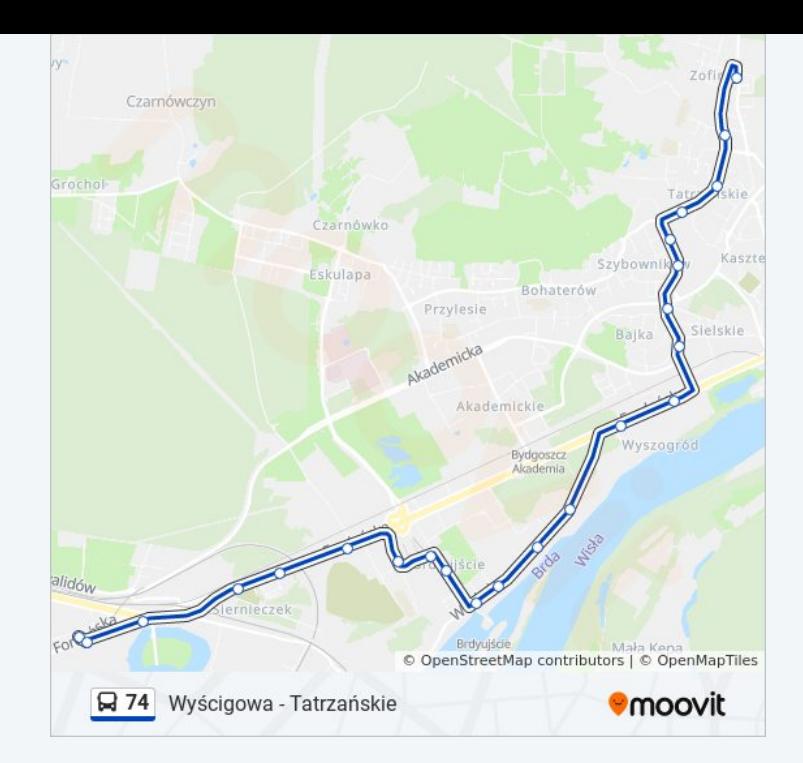

Rozkłady jazdy i mapy tras dla autobus 74 są dostępne w wersji offline w formacie PDF na stronie moovitapp.com. Skorzystaj z [Moovit App](https://moovitapp.com/bydgoszcz___toru%C5%84-3815/lines/74/713933/4280053/pl?ref=2&poiType=line&customerId=4908&af_sub8=%2Findex%2Fpl%2Fline-pdf-Bydgoszcz___Toru%25C5%2584-3815-1110803-713933&utm_source=line_pdf&utm_medium=organic&utm_term=Wy%C5%9Bcigowa%20-%20Tatrza%C5%84skie), aby sprawdzić czasy przyjazdu autobusów na żywo, rozkłady jazdy pociągu czy metra oraz wskazówki krok po kroku jak dojechać w Toruń komunikacją zbiorową.

[O Moovit](https://moovit.com/about-us/?utm_source=line_pdf&utm_medium=organic&utm_term=Wy%C5%9Bcigowa%20-%20Tatrza%C5%84skie) · [Rozwiązania MaaS](https://moovit.com/maas-solutions/?utm_source=line_pdf&utm_medium=organic&utm_term=Wy%C5%9Bcigowa%20-%20Tatrza%C5%84skie) · [Obsługiwane państwa](https://moovitapp.com/index/pl/transport_publiczny-countries?utm_source=line_pdf&utm_medium=organic&utm_term=Wy%C5%9Bcigowa%20-%20Tatrza%C5%84skie) · [Społeczność Moovit](https://editor.moovitapp.com/web/community?campaign=line_pdf&utm_source=line_pdf&utm_medium=organic&utm_term=Wy%C5%9Bcigowa%20-%20Tatrza%C5%84skie&lang=en)

© 2023 Moovit - Wszelkie prawa zastrzeżone

**Sprawdź przyjazdy pojazdów w czasie rzeczywistym**

Web App App App Store Coogle Play